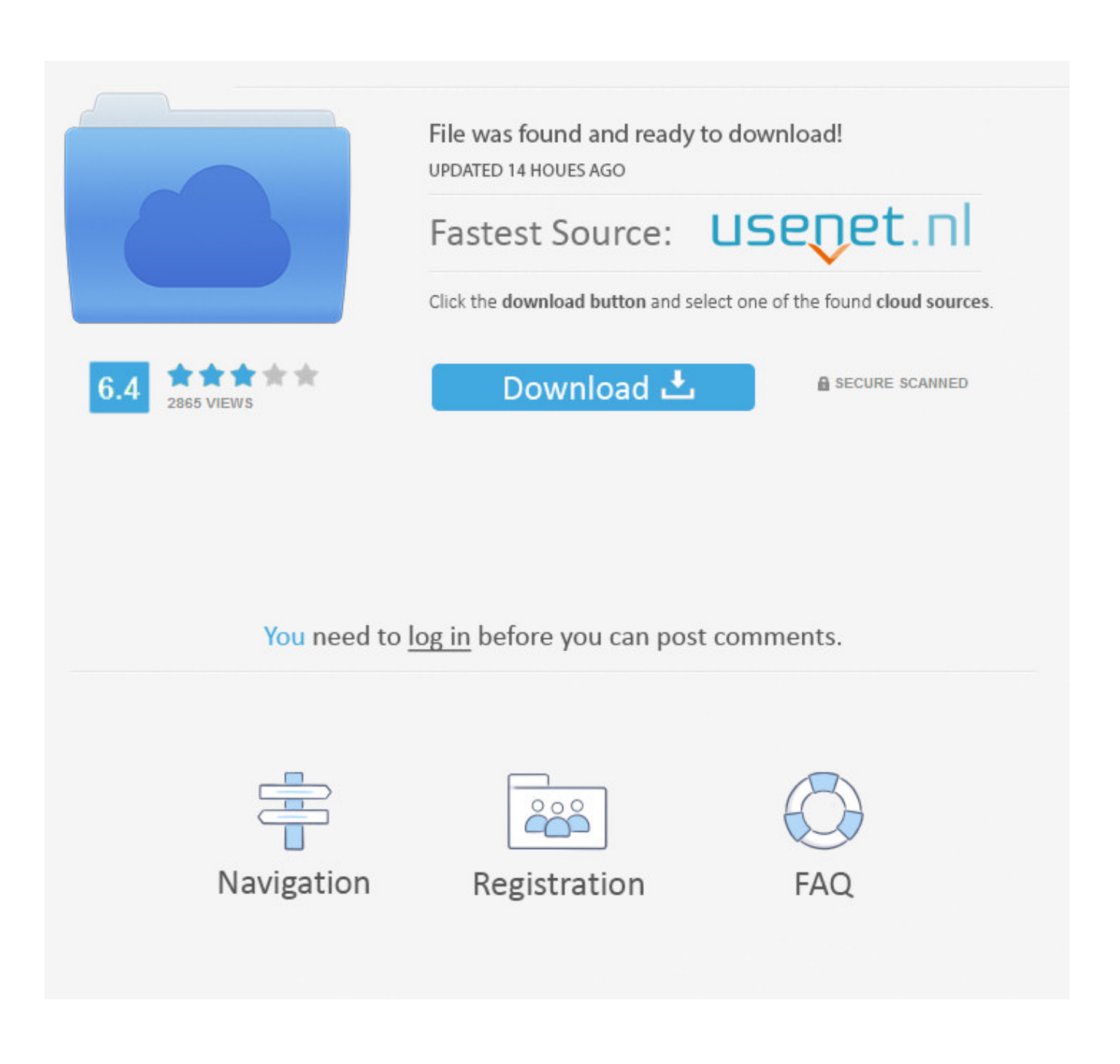

[Artec Scanapp For Mac](https://hilarysvozil.doodlekit.com/blog/entry/13786758/no-cd-diablo-expansion-top#CFQaX=MBHn2uGmwz0jxqJfwtGi3BgbcCWf==)

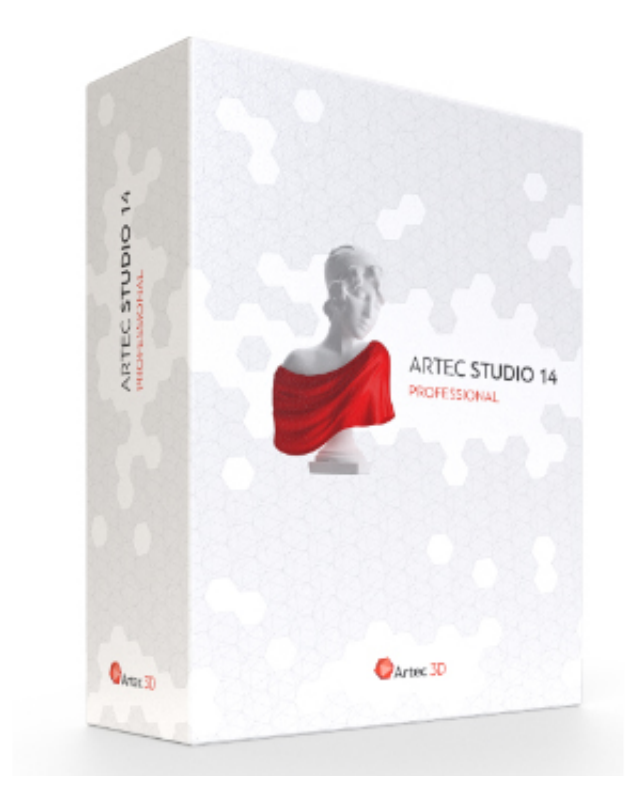

[Artec Scanapp For Mac](https://hilarysvozil.doodlekit.com/blog/entry/13786758/no-cd-diablo-expansion-top#CFQaX=MBHn2uGmwz0jxqJfwtGi3BgbcCWf==)

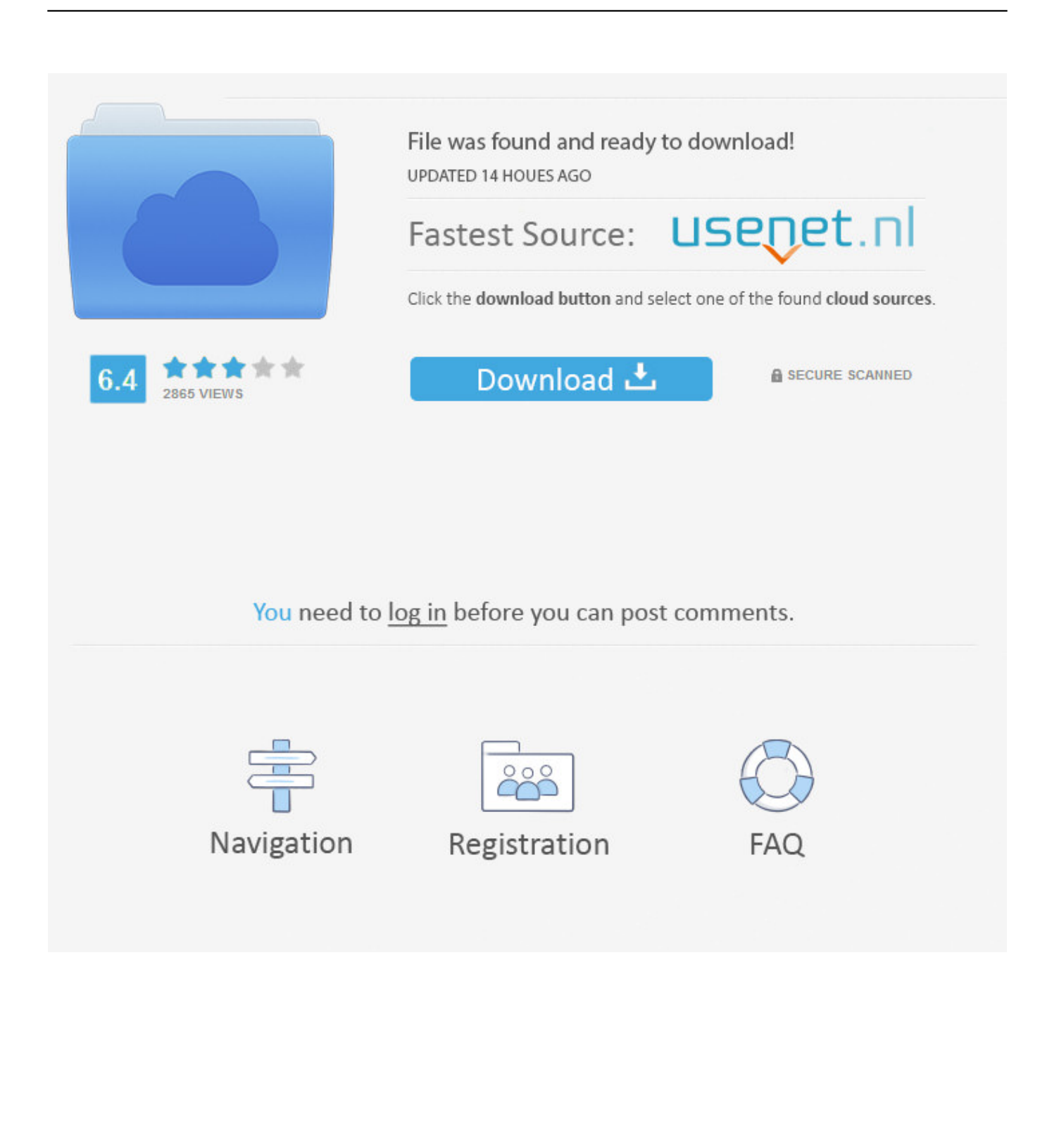

Artec ScanApp beta - Artec Europe S Artec ScanApp is a brand new Mac OS application, which allows users, for the first time ever to capture 3D data with Artec Eva 3D scanner directly on a Mac.

## 1. artec scanner

The scans can then be exported to a Windows device for further processing in Studio 11.. Please consider using for these devices We are here to help! If you have any questions or issues, please do not hesitate to contact our team by emailing support@artec-group.. Models: • MacBook Pro and iMac are highly recommended (MacBook Pro provides the best performance).. • MacMini is suitable for 3D scanning small objects, though it is not recommended for average and long scanning sessions.. Tv tuner drivers windows 10 General information You will need the following hardware for Artec ScanApp: • Any Mac that is 2014+ • OSX El Capitan or Sierra • The more powerful Mac you use – the better FPS you will get in 3D scanning session.

## **artec scanner**

artec scanner [Apple Prores 422 Codec Download Mac Premiere](https://amazing-wright-4457b9.netlify.app/Apple-Prores-422-Codec-Download-Mac-Premiere)

Artec Scan App For MacThis article combines Artec recommendations regarding the most optimal hardware for application.. com or by clicking on button on the upper part of the screen We will always be happy to assist you and will get back to you as soon as we can.. Dpa350pink impecca dpa350 digital photo album, hot pink for mac Note: ScanApp is not compatible with OSX Yosemite and earlier. [Fokker 100 Digital Aviation Fsx Crack Sp1](https://gallant-einstein-cca594.netlify.app/Fokker-100-Digital-Aviation-Fsx-Crack-Sp1)

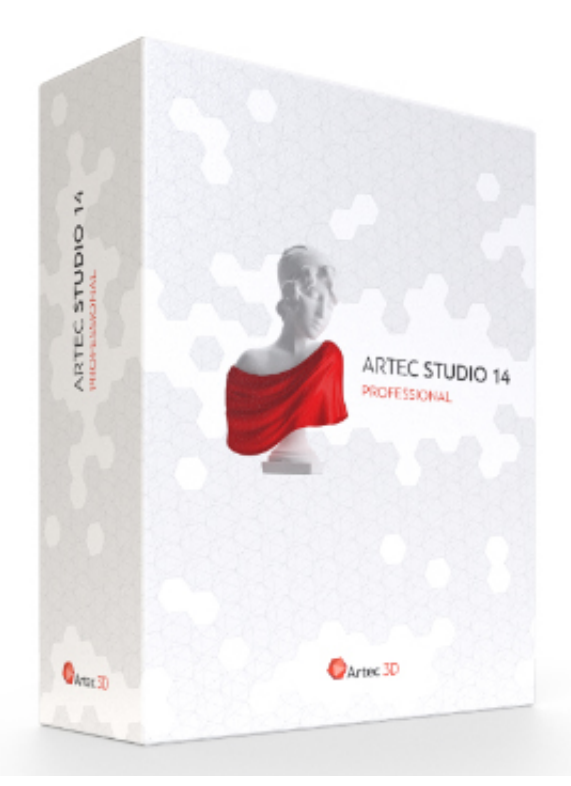

[Brightness On Lenovo Laptop](https://maracjaqua.doodlekit.com/blog/entry/13819642/can-t-adjust-brightness-on-lenovo-laptop)

[Can T Adjust](https://maracjaqua.doodlekit.com/blog/entry/13819642/can-t-adjust-brightness-on-lenovo-laptop)

## [Garageband 2 Download](https://ceciliamills.doodlekit.com/blog/entry/13819643/garageband-2-download)

 12) Videocard: • Integrated graphical processor: at least Intel HD Graphics 5300.. • Discrete graphical processor: NVIDIA cards are strongly advised Also Artec ScanApp runs fine on the latest MacBook Pro's that have the ATI graphics cards.. Furthermore, for the first time ever, Mac users can now directly capture 3D data by using Artec's new ScanApp in combination with an Artec Eva scanner. [Star Wars Empire At War For Mac Free Download](http://fightrictepi.epizy.com/Star_Wars_Empire_At_War_For_Mac_Free_Download.pdf)

[Microsoft Office 2015 For Mac Free Download Full Version](https://maiblocsubnatt.therestaurant.jp/posts/15508689)

Recommended hardware MacOS: • 64-bit • OS X El Capitan or Sierra (10 11 or 10.. • MacBook Air and MacBook are not recommended Artec Scan App For MacNote: Current version of Artec ScanApp supports Artec Eva / Eva Lite scanners and does not support Artec Spider / Space Spider and 3rd party sensors like Kinect, ASUS Xtion, Intel RealSense, etc. 773a7aa168 [edem software download](https://zonkongtori.storeinfo.jp/posts/15508690)

773a7aa168

[Desktop Butterfly 3D Screensaver download](http://unnimpafi.tistory.com/13)